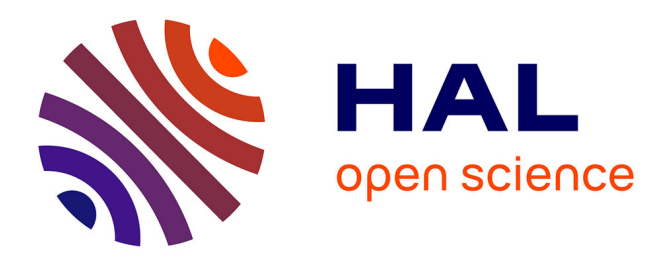

# **MicroMator: Open and Flexible Software for Reactive Microscopy**

Zachary Fox, Steven Fletcher, Achille Fraisse, Chetan Aditya, Sebastián Sosa-Carrillo, Sébastien Gilles, François Bertaux, Jakob Ruess, Gregory Batt

## **To cite this version:**

Zachary Fox, Steven Fletcher, Achille Fraisse, Chetan Aditya, Sebastián Sosa-Carrillo, et al.. Micro-Mator: Open and Flexible Software for Reactive Microscopy. 2021. hal-03261134v1

## **HAL Id: hal-03261134 <https://hal.science/hal-03261134v1>**

Preprint submitted on 29 Jun 2021 (v1), last revised 15 Jun 2022 (v2)

**HAL** is a multi-disciplinary open access archive for the deposit and dissemination of scientific research documents, whether they are published or not. The documents may come from teaching and research institutions in France or abroad, or from public or private research centers.

L'archive ouverte pluridisciplinaire **HAL**, est destinée au dépôt et à la diffusion de documents scientifiques de niveau recherche, publiés ou non, émanant des établissements d'enseignement et de recherche français ou étrangers, des laboratoires publics ou privés.

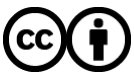

[Distributed under a Creative Commons Attribution 4.0 International License](http://creativecommons.org/licenses/by/4.0/)

available under [aCC-BY 4.0 International license.](http://creativecommons.org/licenses/by/4.0/) (which was not certified by peer review) is the author/funder, who has granted bioRxiv a license to display the preprint in perpetuity. It is made bioRxiv preprint doi: [https://doi.org/10.1101/2021.03.12.435206;](https://doi.org/10.1101/2021.03.12.435206) this version posted June 10, 2021. The copyright holder for this preprint

### 1 2 **MicroMator: Open and Flexible Software for Reactive Microscopy** 3 4 Zachary R Fox<sup>1,2,3,\*</sup>, Steven Fletcher<sup>1,2,\*</sup>, Achille Fraisse<sup>2,1,§</sup>, Chetan Aditya<sup>1,2,§</sup>, Sebastián Sosa-5 Carrillo<sup>1,2</sup>, Sébastien Gilles<sup>4</sup>, François Bertaux<sup>2,1</sup>, Jakob Ruess<sup>1,2</sup>, Gregory Batt<sup>1,2</sup> <sup>1</sup> 6 Inria Paris, 2 rue Simone Iff, 75012 Paris, France <sup>2</sup> 7 Institut Pasteur, 28 rue du Docteur Roux, 75015 Paris, France 8 <sup>3</sup> Center for Nonlinear Studies, Los Alamos National Laboratory, Los Alamos, NM, USA 9 <sup>4</sup> Inria Saclay – Ile-de-France, 1 rue H. d'Estienne d'Orves, 91120 Palaiseau, France 10 <sup>\*</sup> These authors contributed equally to this work 11 **S** These authors contributed equally to this work 12

#### 13 **Abstract**

 *Microscopy image analysis has recently made enormous progress both in terms of accuracy and speed thanks to machine learning methods. This greatly facilitates the online adaptation of microscopy experimental plans using real‐time information of the observed systems and their environments. Here we report MicroMator, an open and flexible software for defining and driving reactive microscopy experiments, and present applications to single‐cell control and single‐cell recombination.* 

19

#### 20 **Introduction**

21 Software for microscopy automation are essential to support reproducible high-throughput 22 microscopy experiments<sup>1</sup>. Samples can now be routinely imaged using complex spatial and temporal 23 patterns. Yet, in the overwhelming majority of cases, executions of experiments are still cast in stone 24 at the beginning, with little to no possibility for human or computer-driven interventions during the 25 experiments. This is all the more surprising given that image analysis has recently made a giant leap 26 in terms of accuracy and rapidity thanks to deep learning methods, thus opening the way for 27 implementing elaborate protocols. Software empowering microscopy with real-time adaptation 28 capabilities is needed to exploit the full potential of automated microscopes.

29 Several dedicated microscopy software solutions have been developed for applications requiring real-30 time analysis. This is notably the case for the efficient scanning of large and complex microscopy 31 samples (eq, Refs<sup>2–6</sup>). For other important applications, such as real-time control of cellular processes 32 (*eg,* Refs<sup>7–13</sup>), results are generally obtained using ad hoc software solutions. Very few generic tools 33 have been developed so far to facilitate the realization of complex, reactive microscopy experiments. 34 One notable exception is Pycro-Manager<sup>14</sup>. This powerful framework is built on top of  $\mu$ Manager, a 35 widely-used software<sup>15,16</sup> controlling a large range of microscopy hardware. In Pycro-Manager, 36 reactive protocols are built from the ground up. Whereas this gives maximal flexibility, this also 37 increases the difficulty to rapidly design experiments, especially for non-expert users. Moreover, no 38 in‐depth case studies demonstrating its practical applicability –and showing possible limitations– have 39 been reported so far. One can also mention Cheetah, a simple to use Python library to support the 40 development of real-time cybergenetic control platforms that combines microscopy imaging and 41 microfluidics control<sup>17</sup>. In its current state, the possibilities to programmatically control the 42 microscope appear limited.

available under [aCC-BY 4.0 International license.](http://creativecommons.org/licenses/by/4.0/) (which was not certified by peer review) is the author/funder, who has granted bioRxiv a license to display the preprint in perpetuity. It is made bioRxiv preprint doi: [https://doi.org/10.1101/2021.03.12.435206;](https://doi.org/10.1101/2021.03.12.435206) this version posted June 10, 2021. The copyright holder for this preprint

#### **MicroMator Software**

44 In this paper, we present MicroMator, a simple software solution supporting reactive microscopy experiments, and demonstrate its potential via two challenging case studies. In MicroMator, events play a fundamental role (Fig 1A). They consist of Triggers and Effects. They can be defined by the user in a flexible manner. Examples of triggers include "at the 10th frame", "if more than 100 cells are in the field of view", "if the fluorescence of the 3rd newborn cell exceeds 100 a.u." and "if message !update position=10 frame=last is received from Discord". Examples of effects include changing a microscope configuration, sending light in the field of view with a given pattern, actuating a microfluidic pump, or starting an optimization routine. Microscopy experiments are defined by a main image acquisition loop, that serves as a backbone for the experiment, and by event creation functions (Fig 1B). Naturally, the main acquisition loop itself can be modified by event effects in the course of 54 the experiment. MicroMator is written in Python 3, is open-source and has a modular design. For controlling hardware, MicroMator primarily uses the powerful Python API of µManager pymmcore, 56 but can also use other dedicated Python or web-based APIs provided by vendors, as done for our CellAsic ONIX microfluidic platform. Various types of analysis can be performed using dedicated software modules, such as on‐line image analysis or real‐time control and optimization. Communication modules can be used to interface MicroMator with digital distribution platforms such as Discord to track experiment progress and potential issues. Lastly, MicroMator leverages Python's multiprocessing module to perform computations concurrently and possesses an extensive and customizable logging system, gathering logs of all modules in a unique file and fostering reproducible research (see SI Text).

64 We also provide SegMator, a software which uses U-Net for bright-field veast cell segmentation 65 (provided by DeLTA<sup>18</sup>), and tracking using TrackPy<sup>19</sup>. U-Net is a convolutional neural network with a 66 structure that excels at image segmentation<sup>20</sup>. U-Net can analyze dense fields of cells in a few seconds and with good accuracy (see SI Text and Fig S1 and S2 and Movie S1).

 To showcase the full potential of reactive experiments performed with MicroMator, we designed experiments in which cellular processes are controlled in real‐time. Single‐cell stimulations are computed on line based on the cell state and/or position, demonstrating that reactive loops can be implemented at the level of individual cells. These experiments are inspired by previously‐published 72 studies<sup>10,11,13,21</sup> and show how these could be repeated and further extended using generic software. We also provide a tutorial application in which cells with fluorescent proteins are imaged with increasing durations such that the measured intensity reaches a given threshold (Supplementary Text 1). This could typically be used to guarantee a good signal to noise ratio irrespectively of the initial fluorescence of the cells.

available under [aCC-BY 4.0 International license.](http://creativecommons.org/licenses/by/4.0/) (which was not certified by peer review) is the author/funder, who has granted bioRxiv a license to display the preprint in perpetuity. It is made bioRxiv preprint doi: [https://doi.org/10.1101/2021.03.12.435206;](https://doi.org/10.1101/2021.03.12.435206) this version posted June 10, 2021. The copyright holder for this preprint

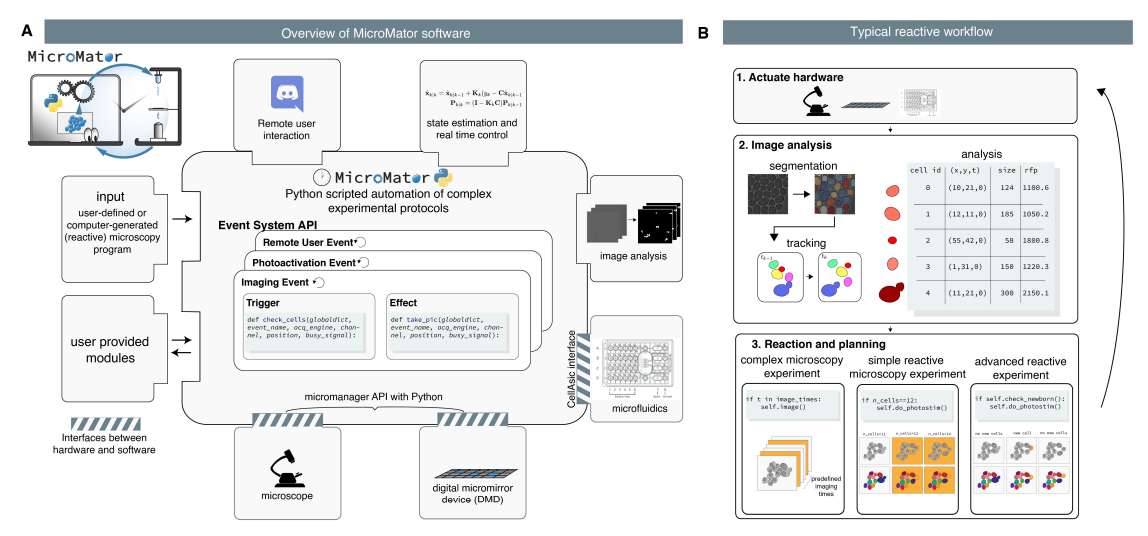

77 Figure 1. MicroMator overview. A. Modular software architecture. MicroMator consists of an extensible set of 79 modules that control various hardware and software aspects of microscopy experiments and of a central core 80 that handles user-defined events. It is written in the high-level programming language Python. **B.** Event-based 81 reactive microscopy workflow. Imaging can be followed by online analysis of the samples. This typically involves 82 segmentation, tracking, quantification of cell properties, and possibly advanced additional computations. Effects 83 may then be triggered based on the result of the analysis. These may include the physical actuation of the 84 hardware or the initiation of communications or of additional computations.

#### 85 **Model predictive control of gene expression at the single‐cell level in yeast**

86 For our first application, we use the EL222 optogenetic system and the mScarletI fluorescent reporter 87 to engineer light-responsive yeast cells (Fig 2A). Using real-time imaging, segmentation and cell 88 tracking, different cells can be stimulated differently in the field of view using a digital micromirror 89 device (DMD). Our goal is to implement different model predictive control (MPC) strategies for 90 controlling the expression levels of a protein in a cell population. The cellular response of our 91 engineered cells was characterized for different light stimulation profiles in the same experiment (Fig 92 2B). Only the most central part of the cell receives significant light stimulation. This erosion of the 93 stimulation region helps improving the precision of single-cell light stimulations in dense cell regions 94 because of illumination bleed-through of DMD systems (see SI Text and Fig S4). We then developed 95 and calibrated an "average cell" (deterministic) and a "single cell" (stochastic) model of light-driven 96 gene expression (SI Text and Fig S5, and S6).

97 In open loop control, the average cell model is used to precompute a temporal pattern of light 98 stimulation so that cells follow a target behavior. This light pattern is then applied to all cells in the 99 field of view (Fig 2C and Movie S2). In closed loop population-based control, the average cell model 100 and the average of the measured fluorescence of cells are used by classical state estimators and model 101 predictive controllers to compute in real-time the appropriate light stimulation to drive the mean 102 fluorescence to its target (Fig 2D and Movie S3). Finally, in closed loop single‐cell control, a stochastic 103 model of gene expression and single-cell fluorescence measurements are used by advanced state 104 estimators and controllers to compute in real-time the appropriate light stimulations to drive the 105 fluorescence of each and every cell in the field of view to its target (Fig 2E and Movie S4). This control 106 problem is quite challenging and needs to be solved for hundreds of cells in parallel. Advanced 107 methods for numerical simulation and state estimation were essential (see SI Text and Fig S7).

available under [aCC-BY 4.0 International license.](http://creativecommons.org/licenses/by/4.0/) (which was not certified by peer review) is the author/funder, who has granted bioRxiv a license to display the preprint in perpetuity. It is made bioRxiv preprint doi: [https://doi.org/10.1101/2021.03.12.435206;](https://doi.org/10.1101/2021.03.12.435206) this version posted June 10, 2021. The copyright holder for this preprint

- 108 Defining control performance as the time averaged deviation to target, we found that the single-cell
- 109 control method leads to a modest reduction of error of the population averaged fluorescence but to
- 110 a drastic improvement of the average error of the single-cell fluorescence (Fig 2F).

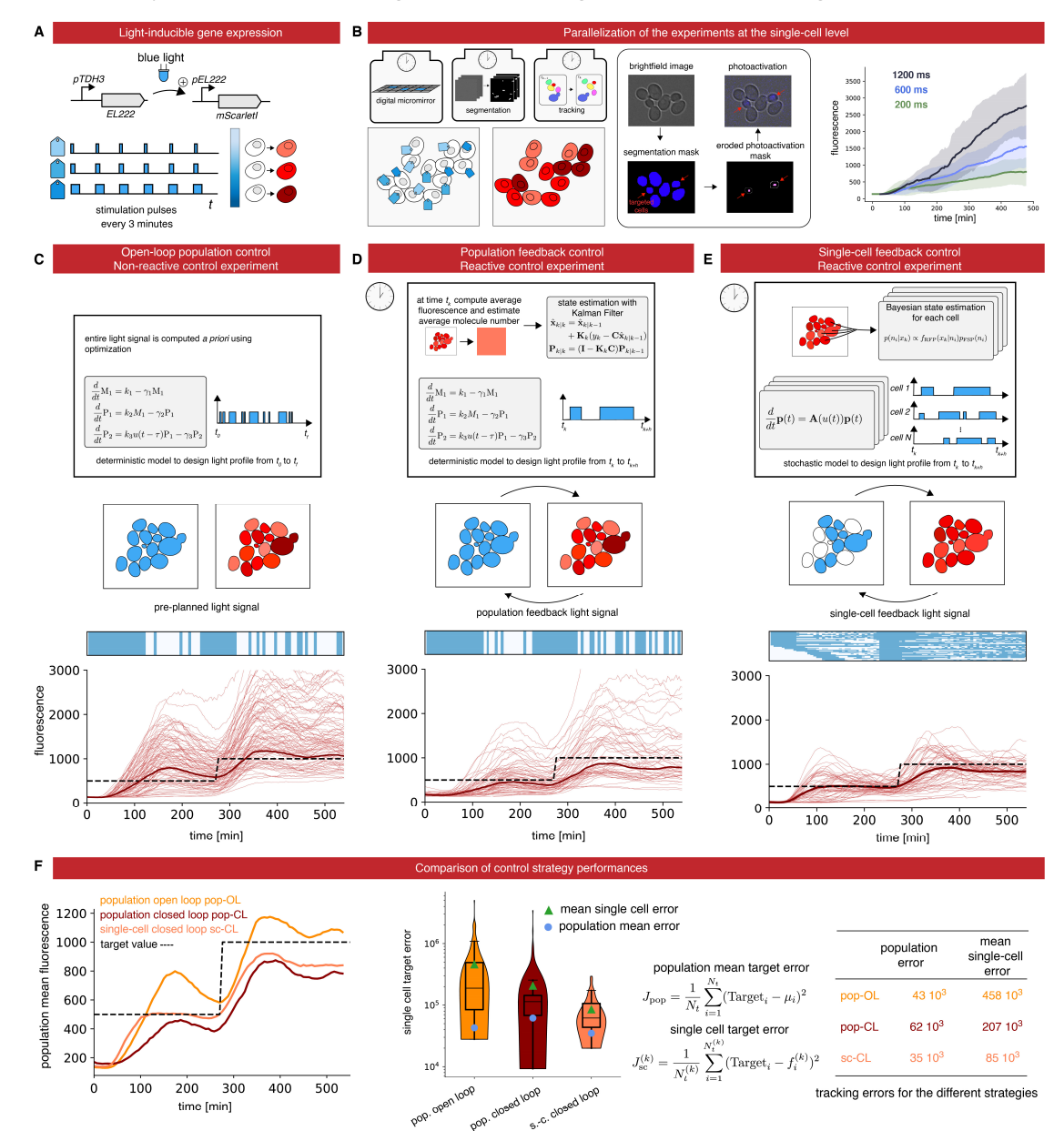

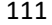

111<br>112 Figure 2. Control gene expression at the single cell level in yeast. A. The red fluorescent protein mScarletI is 113 placed under the control of the light-responsive transcription factor EL222. **B.** To efficiently characterize cell 114 responses to light stimulations, cells in the field of view are partitioned in 3 groups, each group being stimulated 115 with a different temporal profile. Bright‐field images are segmented and cells are tracked. Then, based on their 116 groups, cells are stimulated during the appropriate time with eroded masks. The temporal evolution of the 117 mean mScarletI fluorescence of the cells in the three groups is shown with envelopes indicating one standard 118 deviation. **C.** Open‐loop control experiment in which a model of the response of the cell population is used to 119 precompute a light stimulation profile that drives the cell population to the target behavior. The application of 120 the light profile leads to significant deviations from the target of the individual cell trajectories. **D.** Closed‐loop 121 control experiment in which the same model is used jointly with real-time observations of the population state 122 to decide which light profile to apply to all cells, using a receding horizon strategy. **E.** A stochastic model of 123 individual cell response is used jointly with single-cell observations to decide which light profile to apply to each 124 cell. **F.** The different strategies have similar performances to drive the mean fluorescence to its target, but the 125 single-cell feedback strategy is significantly better to drive individual cells to their target profiles.

#### 126 **Patterns of recombined yeast cells**

127 For our second application, we constructed a light-driven artificial recombination system in yeast and 128 employed different light stimulation strategies to obtain various structures of recombined cells.

129 We again used the EL222 optogenetic induction system but this time to drive the expression of the 130 Cre recombinase. The Cre recombinase induces the expression of a fluorescent reporter, mCerulean, 131 via an amplification step using the ATAF1 transcription factor (Fig 3A & 3B). This strain has been

132 designed as in Ref<sup>22</sup>.

133 Firstly, we applied a ring-like recombination signal. More specifically, every cell that was in the designated zone at any moment throughout the experiment has been targeted for recombination (Movie S5). As a result, we did obtain a ring‐like pattern of recombined cells (Fig 3C). Experimental 136 and biological limitations can be revealed by the analysis of the tails of the distributions of the recombination readout (*i.e.*, mCerulean fluorescence) within the cell populations (Fig 3C). For 138 example, we found that some cells have been erroneously targeted for recombination because of tracking issues, and that only a few cells have not shown the recombined phenotype at the end of the experiment despite having being effectively targeted for recombination (Fig 3C and S9).

141 Secondly, we tried to create islets of recombined cells. To this end, we dynamically searched for cells 142 that were far from any previously-targeted cell, and targeted these cells for recombination. To 143 maximize the chances that the chosen cells do recombine, we tracked each chosen cell and targeted 144 it repeatedly with light stimulations (Movie S4). Our strategy was effective in creating isolated micro‐ 145 colonies of recombined cells (Fig 3D). Analysis of the lineage trees of targeted cells and non-targeted 146 cells confirmed that recombined cells have a slow growth phenotype. Previous works demonstrating 147 optogenetically-driven recombination use static masks for light  $target<sup>21</sup>$ . Obtaining single-cell 148 resolution as demonstrated in Fig 3D necessitates real-time image analysis and the use of reactive 149 software.

available under [aCC-BY 4.0 International license.](http://creativecommons.org/licenses/by/4.0/) (which was not certified by peer review) is the author/funder, who has granted bioRxiv a license to display the preprint in perpetuity. It is made bioRxiv preprint doi: [https://doi.org/10.1101/2021.03.12.435206;](https://doi.org/10.1101/2021.03.12.435206) this version posted June 10, 2021. The copyright holder for this preprint

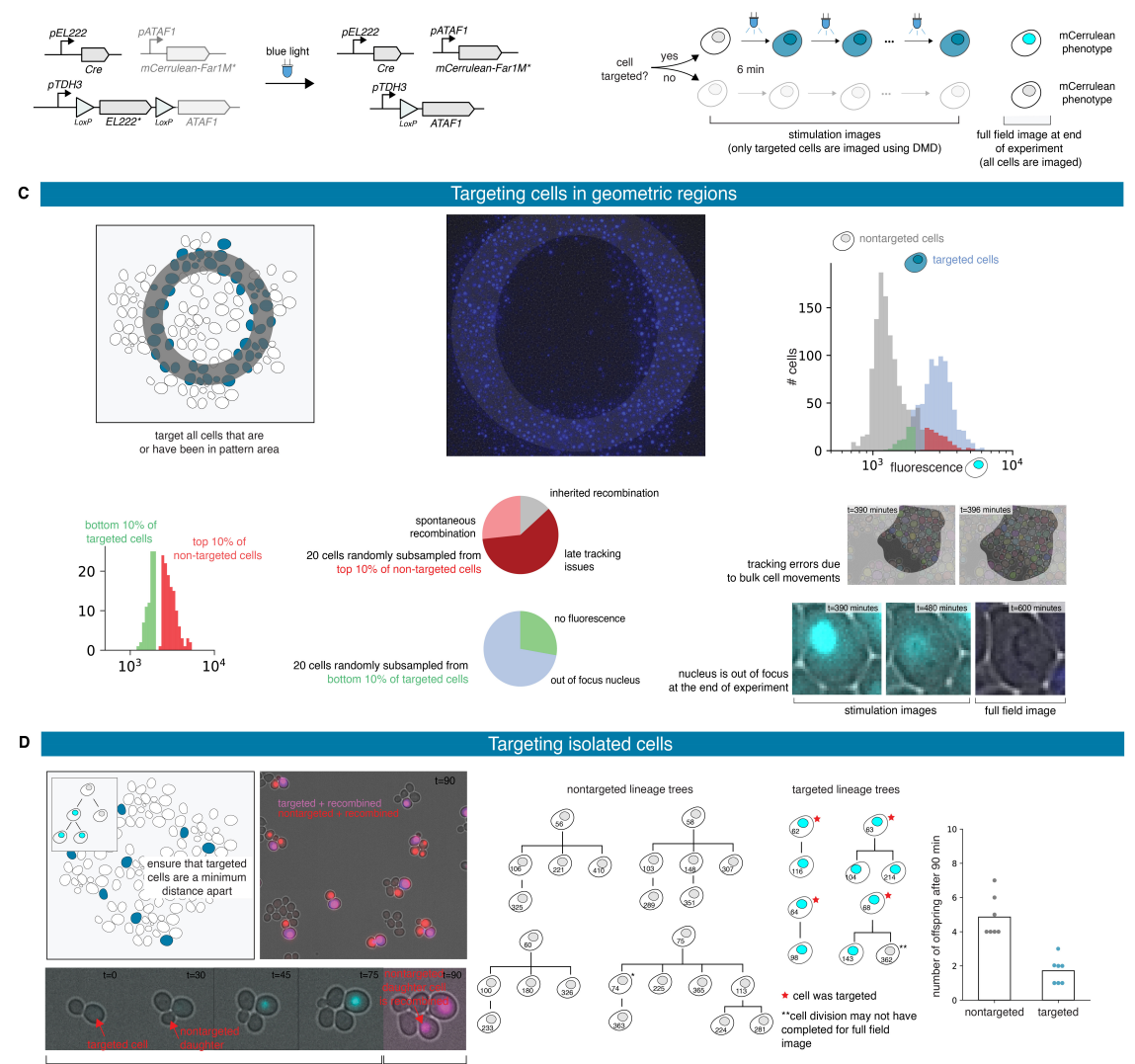

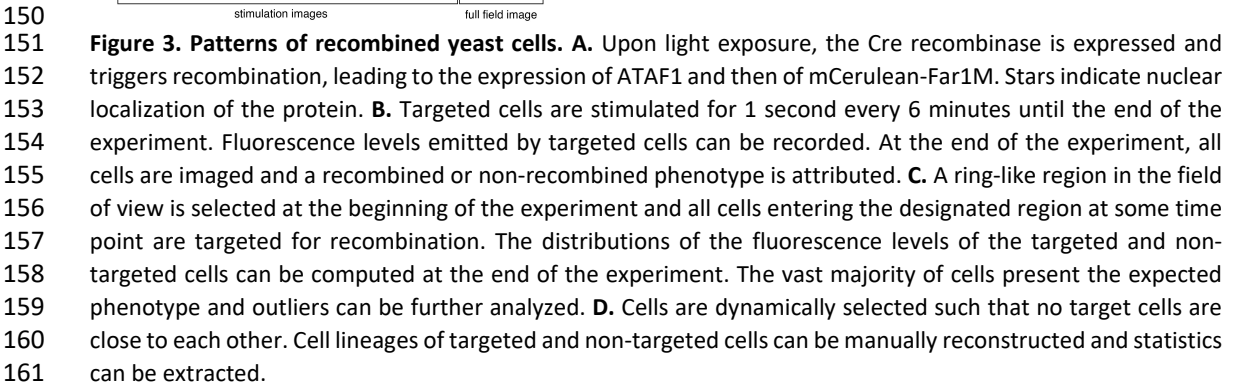

#### **Discussion**

 We presented MicroMator together with two challenging applications demonstrating how this software can help using automated microscopy platforms to their full potential. Each application goes beyond the state of the art. We showed the first demonstration of control of protein expression at 166 the single cell level in dense field of cells. This requires to jointly solve two challenges, namely obtaining sufficiently precise single‐cell stimulations with DMDs and segmenting and tracking cells  with sufficient accuracy over extended durations. We also provide the first demonstration of cell recombination targeted at the single‐cell level, enabling single‐cell resolution patterns. In comparison with Pycro‐Manager, MicroMator uses the Micro‐Manager GUI to create a main acquisition backbone 171 for the experiment and reactive events are then used to enhance or even dynamically modify this initial plan. Events are created by default as separated threads and an extended logging system 173 gathers messages from all modules that might be running in parallel. This structure provides 174 robustness to real-time issues and facilitates error identification, two critical aspects for developing long and complex experiments.

 Yet, we foresee that reactiveness in microscopy will primarily be used to enhance and automate classical experiments. Examples of simple use cases abound: triggering autofocus only when needed, 178 dynamically adjusting the imaging condition to the signal strength, identifying novel regions of 179 interest, or following the course of experiments via easily accessible online services (e.g. warning messages sent on Discord), to provide but a few examples. Thanks to its modular nature and to its use of a simple but powerful event system, MicroMator capacities can be conveniently expanded to drive 182 novel hardware or perform a wide range of analyses. MicroMator is a relatively simple software extension that significantly empowers laboratory equipment that is present in most quantitative biology laboratory worldwide.

#### 185 **Methods**

#### 186 **Software and data availability**

187 MicroMator is an open-source software. It contains a core part and an extensible list of modules. The 188 MicroMator core manages the user-specified events and also the metadata and logging system. The current list of modules includes a Microscope Controller module, an Image Analysis module, a Model Predictive Control module, and a Discord Bot module. The Microscope Controller module is an interface with the Python wrapper for MicroManager pymmcore. The Image Analysis module uses deep learning methods to segment yeast cells from bright‐field images. It also uses an efficient algorithm for cell tracking. This module is also available as a standalone tool called SegMator. The Model Predictive Control module implements state estimation and model 194 predictive control routines for deterministic and stochastic systems, at either the population or single-cell level. The Discord Bot module uses a web app running on the microscope's computer and connected to the Discord communication system.

197 MicroMator, SegMator, event definitions for representative experiments (Fig 2E and S4), and data analysis code 198 for the experiments (Fig 2E, 3D, and S4), as well as a tutorial example (Supplementary Text 1), can be found 199 online: https://gitlab.inria.fr/InBio/Public/micromator. Raw and processed data for Fig 2C-E, 3C-D, and S4 are 200 freely available on the zenodo repository: https://doi.org/10.5281/zenodo.4616659 (45GB).

- 201 Supplementary movies
- 202 **•** Movie S1: real-time\_segmentation\_and\_tracking\_with\_SegMator.mov. Time-lapse movie showing the real-203 time segmentation and tracking quality obtained with SegMator. Left: bright‐field image. Right: bright‐field 204 image overlaid with segmentation mask in cyan.
- 205  **Movie S2**: optogenetic\_control\_of\_gene\_expression-Open\_loop.mov. Time-lapse movie showing the 206 response of the cells (mScarletI fluorescence) in an open‐loop control experiment. Corresponds to Fig. 2C.
- 207 Movie S3: optogenetic control of gene expression-Population closed loop.mov. Time-lapse movie 208 showing the response of the cells (mScarletI fluorescence) in a population closed-loop control experiment. 209 Corresponds to Fig. 2D.
- 210 Movie S4: optogenetic control of gene expression-Single cell closed loop.mov. Time-lapse movie 211 showing the response of the cells (mScarletI fluorescence) in a single-cell closed-loop control experiment. 212 Corresponds to Fig. 2E.
- 213  **Movie S5**: single\_cell\_recombination-Islets.mov. Time-lapse movie showing the light signal sent to cells in 214 order to create small islets of recombined cells. Corresponds to Fig 3C.

**215 • Movie S6**: single cell recombination-Ring.mov. (Left) Time-lapse movie showing the light signal sent to cells 216 in order to recombine all cells that have been at one moment in a ring-like pattern. (Right) Image showing

217 the recombined state of the cells at the end of the experiment. Corresponds to Fig 3D.

#### **Genetic constructions and yeast strains**

 All plasmids and strains were constructed using the *Yeast Tool Kit*, a modular cloning framework for yeast 220 synthetic biology<sup>23</sup>, the common laboratory strain BY4741 (Euroscarf), and the EL222 optogenetic system<sup>24</sup>. The 221 light responsive strain (IB44) harbors a constitutively expressed EL222 light-responsive transcription factor (NLS-222 VP16AD-EL222) and an EL222-responsive promoter (5xBS-CYC180pr) driving the expression of the mScarletI 223 protein. The IB44 strain genotype is MATa his3Δ1 leu2Δ0::5xBS-CYC180pr-mScarletI-Leu2 met15Δ0 ura3Δ::NLS- VP16AD‐EL222‐URA3. The recombining strain (IB237) harbors a constitutively expressed EL222 light‐responsive transcription factor (NLS‐VP16AD‐EL222) floxed between two LoxP sites that upon recombination expresses the ATAF1 transcription factor. This factor expresses (pATAF1\_4x) in turn the mCerulean fluorescent protein fused 227 to a constitutively active Far1 protein (FAR1M\_mCerulean). Lastly, the strain also harbors the Cre recombinase 228 placed under the control of an EL222-responsive promoter (5BS-Gal1pr). The IB237 strain genotype is MATa his3Δ1::pATAF1\_4x‐FAR1M\_mCerulean‐tDIT1‐HIS3 leu2Δ::5BS‐Gal1pr‐CRE‐tENO1‐LEU2 met15Δ0 ura3Δ:: pTDH3‐LoxP‐NLS‐VP16AD‐EL222‐tENO1‐LoxP‐ATAF1‐tTDH1‐URA3. Lastly, we also used the IB84 strain as a constitutive 3‐color strain to characterize DMD precision. The genotype of this strain is MATa his3Δ1 leu2Δ0::pTDH3‐mCerulean‐tTDH1‐pTDH3‐NeonGreen‐tTDH1‐pTDH3‐mScarlet‐tTDH1‐LEU2 met15Δ0 ura3Δ:: NLS‐VP16AD‐EL222‐URA3.

#### **Culture preparation**

 Cells were grown at 30°C in synthetic medium (SD) consisting of 2% glucose, low fluorescence yeast nitrogen base (Formedium CYN6510), and complete supplement mixture of amino acids and nucleotides (Formedium 237 DCS0019). For each experiment, cells were grown overnight in SC media at 30°C, then diluted 50 times and grown for 4 to 5 hours before being loaded in microfluidic plates.

#### **Microscopy setup, microfluidics and imaging**

240 Images were taken under a Leica DMi8 inverted microscope (Leica Microsystems) with a ×63 oil-immersion 241 objective (HC PL APO), an LTM200 V3 scanning stage, and an sCMOS camera Zyla 4.2 (ANDOR). Bright-field images were acquired using a 12V LED light source from Leica Microsystems. Fluorescence images were acquired 243 using a pE-4000 light source from CoolLED and the following filter cubes: EX:436/20nm DM:455nm EM:480/40nm (CFP), EX:500/20nm DM:515nm EM:535/30nm (YFP), and EX:546/10nm DM:560nm EM:585/40nm (RHOD) from Leica Microsystems. Light stimulation was performed using the pE‐4000 light source 246 and the CFP filter. Spatially-resolved illuminations were obtained thanks to a digital mirror device (DMD) reflecting the light of a pE‐4000 light source. We used a MOSAIC3 DMD from ANDOR. The device is used both for targeted fluorescence imaging and for optogenetic stimulations. A CellASIC ONIX2 system (Merck) was used together with the Y04C CellASIC microfluidic plates to grow yeast cells in monolayers. Media flow was maintained by a 7.5 kPa pressure gradient. The media was the same as for pre‐culture. The temperature was maintained at 30 °C by an opaque environmental box and a temperature controller 2000‐2, both from PECON. The microscope was operated using MicroMator.

#### **Model predictive control of gene expression**

254 To compare single-cell and population control strategies, we developed stochastic and deterministic models of gene expression. Both have been calibrated with respect to the dataset presented in Fig 2B and Fig S5. For population control, we used the deterministic model, assumed Gaussian measurement noise and used a Kalman filter for state estimation. Each model assumes a deterministic delay between the time the light signal is applied and the time protein production is effective. For MPC, fluorescence measurements were taken every 6 minutes and we considered receding time horizons of 24 minutes. The controller explores the set of light stimulation profiles in which a 1000ms light stimulation is either applied or not for each measurement time interval, and selects the profile minimizing mean square deviations. For tracking purposes, brightfield measurements were 262 taken every 3 minutes. For single-cell control, we used the stochastic model and simulated the cell behavior using a finite state projection approximation. For each and every cell, state estimation is performed using a

available under [aCC-BY 4.0 International license.](http://creativecommons.org/licenses/by/4.0/) (which was not certified by peer review) is the author/funder, who has granted bioRxiv a license to display the preprint in perpetuity. It is made bioRxiv preprint doi: [https://doi.org/10.1101/2021.03.12.435206;](https://doi.org/10.1101/2021.03.12.435206) this version posted June 10, 2021. The copyright holder for this preprint

Bayesian approach which conditions the probability distribution for each cell on the most recent measurement,

265 and light stimulation profiles are selected using the approach outlined above and the expected absolute

deviation as selection criterion. More information is provided in SI Text. Box plots of Figure 2F indicate the lower

quartile, the median, and the upper quartile of the data, with the whiskers corresponding to 1.5 interquartile

ranges.

#### **References**

- 1. Eisenstein, M. Smart solutions for automated imaging. *Nat Methods* **17**, 1075–1079 (2020).
- 2. Conrad, C. *et al.* Micropilot: automation of fluorescence microscopy–based imaging for systems biology.
- *Nat Methods* **8**, 246–249 (2011).
- 273 3. Carro, A., Perez-Martinez, M., Soriano, J., Pisano, D. G. & Megias, D. iMSRC: converting a standard
- automated microscope into an intelligent screening platform. *Sci Rep* **5**, 10502 (2015).
- 275 4. Pinkard, H., Stuurman, N., Corbin, K., Vale, R. & Krummel, M. F. Micro-Magellan: open-source, sample-
- adaptive, acquisition software for optical microscopy. *Nat Methods* **13**, 807–809 (2016).
- 277 5. Li, T. et al. MAARS: a novel high-content acquisition software for the analysis of mitotic defects in fission
- yeast. *MBoC* **28**, 1601–1611 (2017).
- 279 6. Politi, A. Z. *et al.* Quantitative mapping of fluorescently tagged cellular proteins using FCS-calibrated four-
- dimensional imaging. *Nat Protoc* **13**, 1445–1464 (2018).
- 281 7. Toettcher, J. E., Gong, D., Lim, W. A. & Weiner, O. D. Light-based feedback for controlling intracellular
- signaling dynamics. *Nat Methods* **8**, 837–839 (2011).
- 283 8. Uhlendorf, J. *et al.* Long-term model predictive control of gene expression at the population and single-cell
- levels. *PNAS* **109**, 14271–14276 (2012).
- 285 9. Lugagne, J.-B. *et al.* Balancing a genetic toggle switch by real-time feedback control and periodic forcing.
- *Nat Commun* **8**, 1671 (2017).
- 10. Chait, R., Ruess, J., Bergmiller, T., Tkačik, G. & Guet, C. C. Shaping bacterial population behavior through
- computer‐interfaced control of individual cells. *Nat Commun* **8**, 1535 (2017).
- 11. Rullan, M., Benzinger, D., Schmidt, G. W., Milias‐Argeitis, A. & Khammash, M. An Optogenetic Platform for
- Real‐Time, Single‐Cell Interrogation of Stochastic Transcriptional Regulation. *Molecular Cell* **70**, 745‐756.e6
- (2018).
- 12. Perrino, G., Wilson, C., Santorelli, M. & di Bernardo, D. Quantitative Characterization of α‐Synuclein
- Aggregation in Living Cells through Automated Microfluidics Feedback Control. *Cell Reports* **27**, 916‐927.e5
- (2019).

available under [aCC-BY 4.0 International license.](http://creativecommons.org/licenses/by/4.0/) (which was not certified by peer review) is the author/funder, who has granted bioRxiv a license to display the preprint in perpetuity. It is made bioRxiv preprint doi: [https://doi.org/10.1101/2021.03.12.435206;](https://doi.org/10.1101/2021.03.12.435206) this version posted June 10, 2021. The copyright holder for this preprint

- 13. Perkins, M. L., Benzinger, D., Arcak, M. & Khammash, M. Cell‐in‐the‐loop pattern formation with
- optogenetically emulated cell‐to‐cell signaling. *Nat Commun* **11**, 1355 (2020).
- 14. Pinkard, H. *et al.* Pycro‐Manager: open‐source software for customized and reproducible microscope
- control. *Nat Methods* (2021) doi:10.1038/s41592‐021‐01087‐6.
- 15. Edelstein, A., Amodaj, N., Hoover, K., Vale, R. & Stuurman, N. Computer Control of Microscopes Using
- µManager. *Current Protocols in Molecular Biology* **92**, 14.20.1‐14.20.17 (2010).
- 16. Edelstein, A. D. *et al.* Advanced methods of microscope control using μManager software. *J Biol Methods* **1**,
- 10 (2014).
- 17. Pedone, E. *et al.* Cheetah: A Computational Toolkit for Cybergenetic Control. *ACS Synth. Biol.*
- acssynbio.0c00463 (2021) doi:10.1021/acssynbio.0c00463.
- 305 18. Lugagne, J.-B., Lin, H. & Dunlop, M. J. DeLTA: Automated cell segmentation, tracking, and lineage
- reconstruction using deep learning. *PLoS Comput Biol* **16**, e1007673 (2020).
- 19. Allan, D. *et al. soft‐matter/trackpy: Trackpy v0.4.2*. (Zenodo, 2019). doi:10.5281/ZENODO.3492186.
- 20. Falk, T. *et al.* U‐Net: deep learning for cell counting, detection, and morphometry. *Nat Methods* **16**, 67–70
- (2019).
- 21. Polstein, L. R., Juhas, M., Hanna, G., Bursac, N. & Gersbach, C. A. An Engineered Optogenetic Switch for
- Spatiotemporal Control of Gene Expression, Cell Differentiation, and Tissue Morphogenesis. *ACS Synth. Biol.*
- **6**, 2003–2013 (2017).
- 22. Aditya, C., Bertaux, F., Batt, G. & Ruess, J. A light tunable differentiation system for the creation and control
- of consortia in yeast. *bioRxiv* 2021.06.09.447744 (2021).
- 23. Lee, M. E., DeLoache, W. C., Cervantes, B. & Dueber, J. E. A Highly Characterized Yeast Toolkit for Modular,
- Multipart Assembly. *ACS Synth Biol* 12 (2015).
- 24. Benzinger, D. & Khammash, M. Pulsatile inputs achieve tunable attenuation of gene expression variability
- and graded multi‐gene regulation. *Nat Commun* **9**, 3521 (2018).

#### **Acknowledgments**

This work was supported by ANR grants CyberCircuits (ANR‐18‐CE91‐0002), MEMIP (ANR‐16‐CE33‐0018), and

Cogex (ANR‐16‐CE12‐0025), by the H2020 Fet‐Open COSY‐BIO grant (grant agreement no. 766840) and by the

- Inria IPL grant COSY. We acknowledge the support of the U.S. Department of Energy through the LANL/LDRD
- Program and the Center for Non Linear Studies for this work.

#### **Author contributions**

- 325 S.F. developed the MicroMator software and performed experiments. Z.F. wrote the image analysis and real-
- time control modules, and analyzed the data. A.F. performed experiments and helped develop the MicroMator
- software and analyze the data. C.A. developed strains and helped perform experiments. S.S.‐C. developed
- strains. S.G. helped with software development. F.B. helped with software development and platform
- integration. J.R. helped with controller development. Z.F., F.B., J.R., and G.B. supervised the project. Z.F. and
- G.B. wrote the manuscript with input from all authors.

#### **Declaration of interests**

The authors declare no competing financial interests.